#### **Qt Quick Essentials Training Course**

#### Visit us at http://www.training.gte-india.com

*Material based on Qt5.2, created on August 18, 2014*

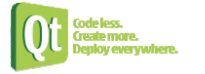

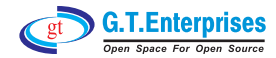

Introduction to Qt Quick

 $\mathfrak{B}$  The Story of Qt

 $\%$  Developing a Hello World Application

 $\mathfrak{S}$  Hello World using Qt Creator

 $\mathfrak{B}$  Practical Tips for Developers

 $\mathbb G$  Meet Qt Quick

 $\mathfrak{G}$  Concepts

Continued...

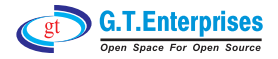

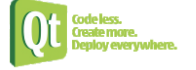

- **Composing User Interfaces** 
	- ₿ Nested Elements
	- $\mathfrak{S}$  Graphical Types
	- $\mathfrak{G}$  Text Items
	- **↓ Anchor Layout**
	- ₿ Components

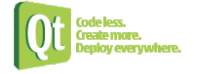

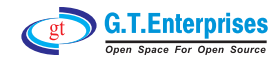

## **Core Qt Fundamentals**

- $\supset$  Core Classes
	- $\&$  String Handling
	- $\&$  Container Classes
	- $\mathfrak{S}$  File Handling
- $\Rightarrow$  Objects
	- **↓ Qt's Object Model**
	- $\mathfrak{B}$  Variants
	- $\lozenge$  Properties
- **Object Communication** 
	- $\%$  Signals & Slots  $\mathfrak{S}$  Event Handling

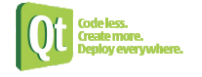

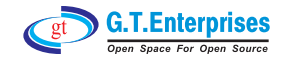

## $\supset$  User Interaction

- $\mathfrak{S}$  Mouse Input
- $\%$  Touch Input
- $\mathfrak{S}$  Keyboard Input

## $\supset$  Animations

- $\mathfrak{B}$  Animations
- $\mathfrak{S}$  Easing Curves
- $\mathfrak{S}$  Animation Groups

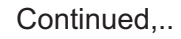

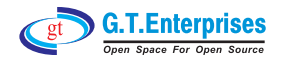

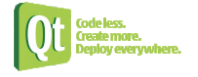

#### $\supset$  States and Transitions

 $\mathfrak{G}$  States

 $\mathfrak{G}$  State Conditions

 $\mathfrak{G}$  Transitions

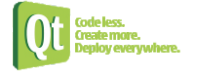

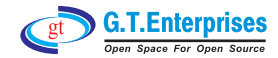

Under the hood - the Qt C++ layer

- $\supset$  Integrating QML with C++
	- $\mathfrak{G}$  Declarative Environment
	- $\mathbb Q$  Exporting C++ objects to QML
	- $\%$  Exporting Classes to QML
	- $\mathfrak{B}$  Using Custom Types
	- $\lozenge$  Plug-ins

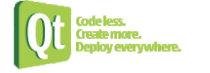

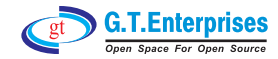

# **Qt Quick Advanced**

- $\supset$  Presenting Data
	- $\mathfrak{S}$  Arranging Items
	- $\mathfrak{B}$  Data Models
	- $\mathfrak{g}$  Using Views
	- $\mathfrak{B}$  XML Models
	- $\mathbb Q$  Views Revisited
- $\bullet$  Graphics Effects
	- $\mathfrak{G}$  Canvas
	- $\mathfrak{B}$  Particles
	- $\mathfrak{B}$  Shaders

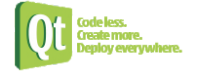

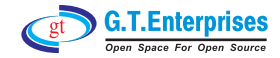